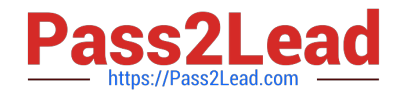

# **LOOKER-BUSINESS-ANALYSTQ&As**

### Looker Business Analyst

# **Pass Google LOOKER-BUSINESS-ANALYST Exam with 100% Guarantee**

Free Download Real Questions & Answers **PDF** and **VCE** file from:

**https://www.pass2lead.com/looker-business-analyst.html**

## 100% Passing Guarantee 100% Money Back Assurance

Following Questions and Answers are all new published by Google Official Exam Center

**63 Instant Download After Purchase** 

- **63 100% Money Back Guarantee**
- 365 Days Free Update
- 800,000+ Satisfied Customers

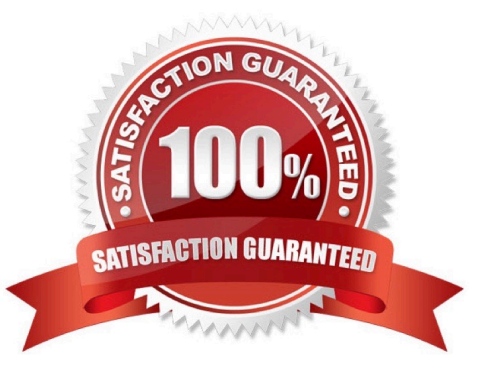

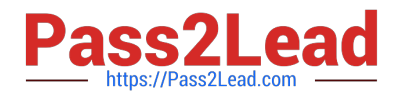

#### **QUESTION 1**

An analyst is creating a map that colors cities by their population. After adding fields and selecting the

Interactive Map visualization, the analyst receives this error message:

"At least one dimension should be of type Location or have a map\_layer specified".

There are currently three fields in the Explore:

- City Name (Dimension)
- Population (Measure)
- Number of Museums (Measure)
- What should the analyst do to resolve this error?
- A. Remove the Number of Museums measure from the Explore
- B. Select the Static Map visualization instead of Interactive
- C. Contact the LookML Developer
- D. Add a table calculation that evaluates location (\${cities.city\_name})

Correct Answer: D

#### **QUESTION 2**

An analyst for a movie producer is making an Explore query to show total box office revenue by movie. The initial query has three dimensions:

Ticket Purchase Month Movie Name Ticket Revenue

The analyst notices that the numbers look a lot smaller than expected and the results are difficult to

understand.

What should the analyst do to make the Explore query show the desired metric?

A. Remove the Month dimension and the Ticket Revenue dimension from the query. Add the Sum Revenue measure.

B. Remove the Ticket Revenue dimension from the query. Add the Sum Revenue measure.

C. Add the Sum Revenue measure to the query.

D. Add a table calculation that sums the Ticket Revenue dimension.

Correct Answer: C

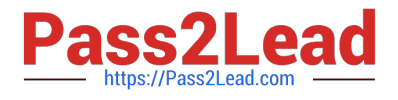

#### **QUESTION 3**

An analyst is building out a company KPI dashboard and creates a blank dashboard. The analyst can

either create a new tile or use an existing Look.

What are two use cases for using Look-linked tile instead of building a query tile? (Choose two.)

A. The analyst wants to use the Look-linked tile in a separate company performance dashboard.

B. The analyst plans on creating a scheduled report of the associated Look.

C. The analyst is considering dashboard performance, and Look-linked tiles on dashboards lead to faster performance.

D. The analyst wants the flexibility to export the Look-linked tile results to additional file formats not supported by query tiles.

Correct Answer: AB

#### **QUESTION 4**

An analyst needs to send a daily PDF to three different stores and wants it to contain five visualizations of KPI data. Each store\\'s users must receive only the data filtered for that store. The analyst needs to see all store data in Looker.

What should the analyst build to accommodate these requirements?

- A. Three dashboards, one for each store
- B. Three schedules filtered by store
- C. Five schedules, one for each visualization
- D. A dashboard with three filters, one for each store

Correct Answer: D

#### **QUESTION 5**

An analyst has a dashboard with table visualizations that display the first few results, and the user can scroll down to see the remaining results. The analyst wants to download a PDF of the dashboard.

How should the analyst ensure that the PDF shows all available results in the UI dashboard?

- A. Select the Expand Tables option.
- B. Select the All Results option
- C. Select the Allow Scroll option and specify each table.
- D. Select the Paper Size option and specify a large size.

Correct Answer: A

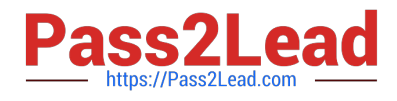

[Latest LOOKER-BUSINESS-](https://www.pass2lead.com/looker-business-analyst.html)[ANALYST Dumps](https://www.pass2lead.com/looker-business-analyst.html)

[LOOKER-BUSINESS-](https://www.pass2lead.com/looker-business-analyst.html)[ANALYST Practice Test](https://www.pass2lead.com/looker-business-analyst.html)

[LOOKER-BUSINESS-](https://www.pass2lead.com/looker-business-analyst.html)[ANALYST Braindumps](https://www.pass2lead.com/looker-business-analyst.html)